# **DRAFT ECMPS Import Check Specifications**

United States Environmental Protection Agency Office of Air and Radiation Clean Air Markets Division Ariel Rios Building 1200 Pennsylvania Avenue Washington, DC 20460

December 14, 2016

## **Table of Contents**

Import  $\overline{1}$  $10<sub>1</sub> <sup>45</sup>$  **Check Category:** 

# **Import**

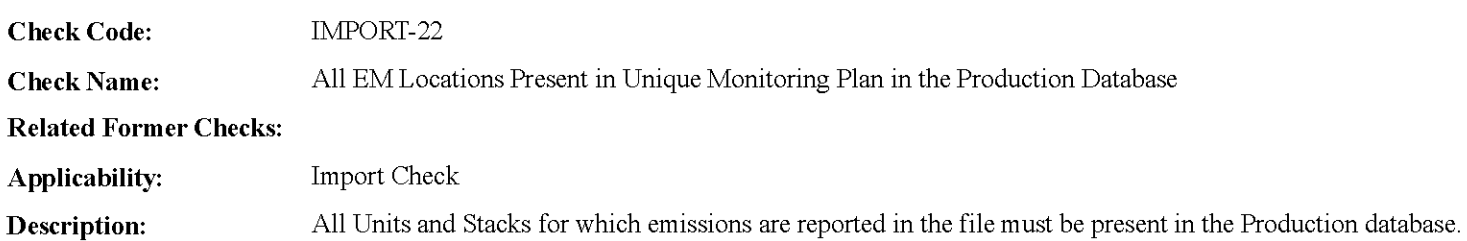

#### **Specifications:**

For the current Workspace Emission File record:

Count the number of UnitIDs and Stack\_ Names in the Workspace Daily Emissions, Summary Value, Daily Test Summary, Hourly Operating, Long Term Flow Fuel, Sorbent Trap, and Weekly Test Summary tables.

If the number is equal to  $0$ , return result A.

#### Otherwise,

Locate a Production MonitorPlan record for the ORIS Code in the current record that is linked to MonitorPlanLocation records containing all of the retrieved UnitIDs and Stack\_ Names and no other UnitIDs and Stack\_ Names.

#### If not found,

Set Invalid Import Location to the list of UnitIDs and Stack Names, and return result B.

#### Otherwise,

Set Invalid Import Location to null.

For each UnitID in the above tables:

If UnitID begins with "CS", "MS", "CP", or "MP", add the UnitStackPipeID to Invalid Import Location.

If Invalid Import Location is not null, return result C.

#### **Results:**

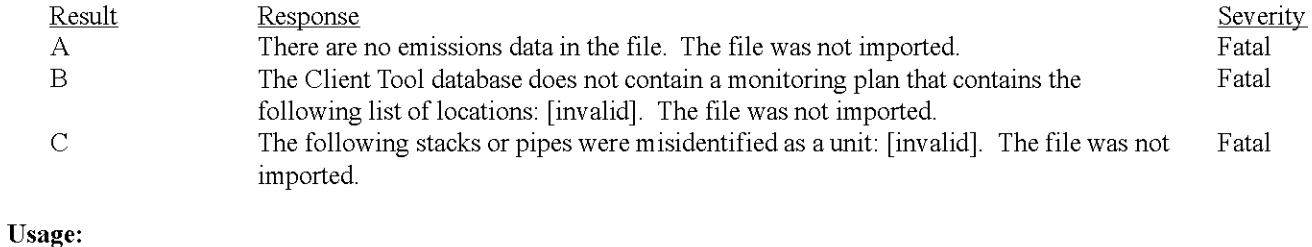

 $\mathbf{1}$ Process/Category: Emissions Data Import Hourly Emissions Data Integrity

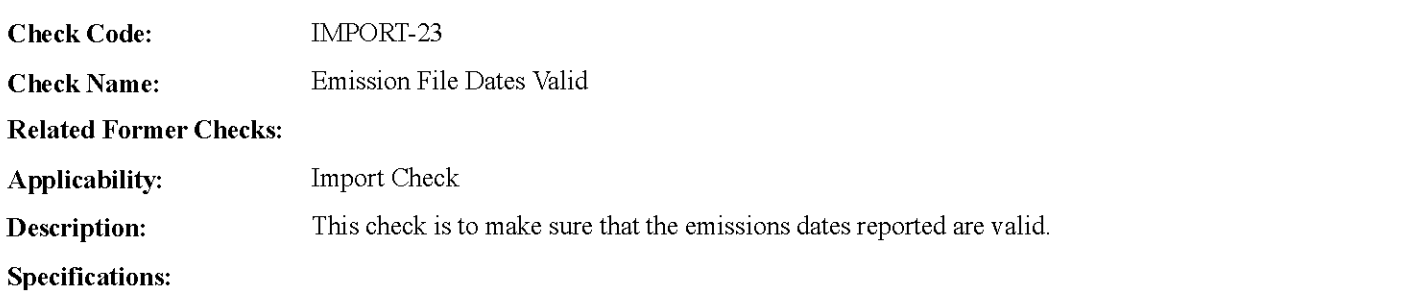

For the current Workspace Emission File record:

Locate the earliest Date in the Workspace Daily Emission, Daily Test Summary, Hourly Operating, Sorbent Trap, and Weekly Test Summary tables.

If the Date is not within the Year+ Quarter in the current record, return result A.

Locate the latest Date in the Workspace Daily Emission, Daily Test Summary, Hourly Operating, Sorbent Trap, and Weekly Test Summary tables.

If the Date is not within the Year+ Quarter in the current record, return result A.

#### **Results:**

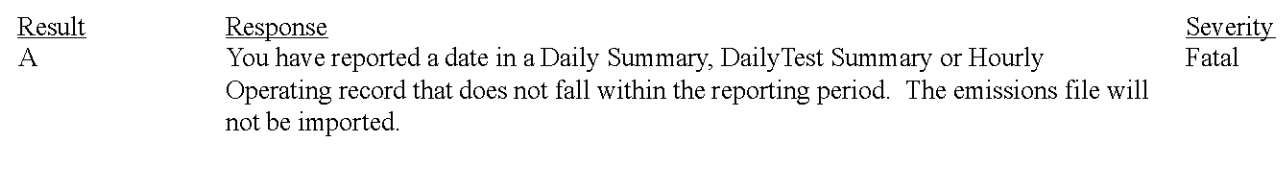

#### **Usage:**

 $\mathbf{1}$ Process/Category: Emissions Data Import Hourly Emissions Data Integrity

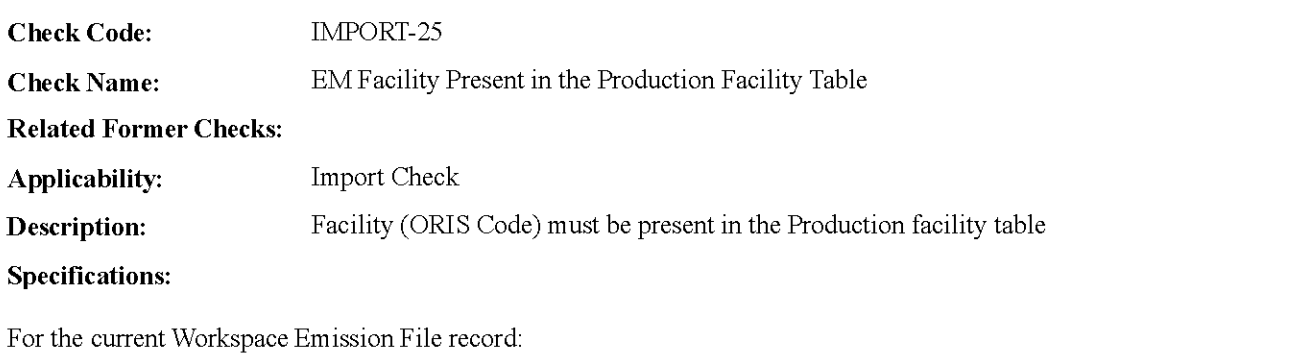

Locate a Production Facility record where the ORIS\_ CODE is equal to the ORIS\_ CODE in the current record:

If not found, return result A.

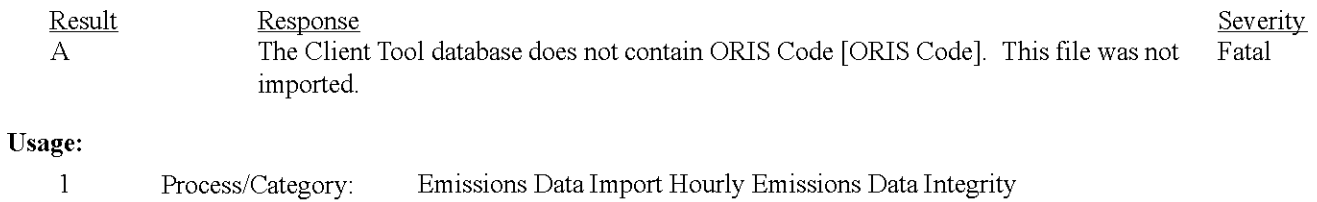

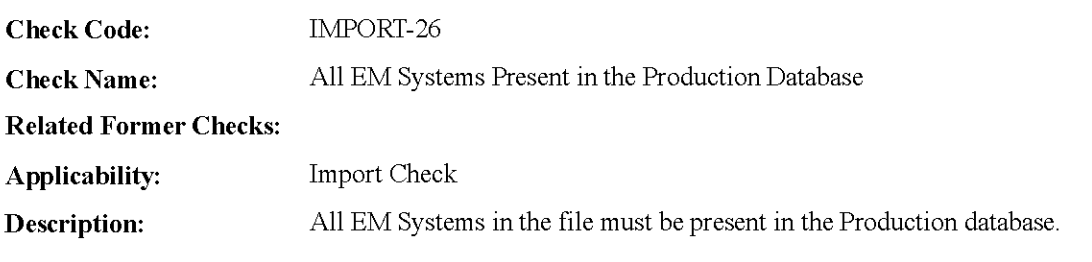

**Specifications:** 

For each UnitID and Stack\_ Name in the Workspace Daily Emission, Summary Value, Daily Test Summary, Hourly Operating, Long Term Flow Fuel, Sorbent Trap, and Weekly Test Summary tables.

Locate all Systemidentifiers for that location in the Workspace Monitor Hourly Value, Derived Hourly Value, Hourly Fuel Flow, Hourly Parameter Fuel Flow, MATS Monitor Hourly Value, Sorbent Trap and Weekly Test Summary tables.

Set Missing EM Systems to null.

For each Systemidentifier:

Locate a Production MonitoringSystem record for the location and SystemIdentifier.

If not found,

add the Locationldentifier + Systemidentifier to Missing EM Systems.

Set Invalid LIFF Systems to null.

Locate all Systemidentifiers for that location in the Long Term Fuel Flow tables.

For each Systemidentifier:

Locate a Production MonitoringSystem record for the location and Systemidentifier

If not found,

add the Locationldentifier + Systemidentifier to Missing EM Systems.

If found, and the SystemTypeCode is not equal to "LTOL" or "LTGS", add the Locationldentifier + Systemidentifier to Invalid LIFF Systems.

If Missing EM Systems is not null, return result A.

else if Invalid LIFF Systems is not null, return result B.

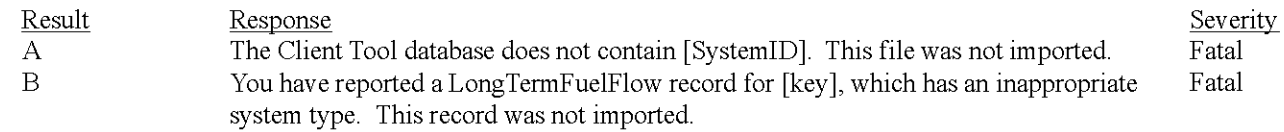

## **Usage:**

Process/Category: Emissions Data Import Hourly Emissions Location Data Integrity  $\,1$ 

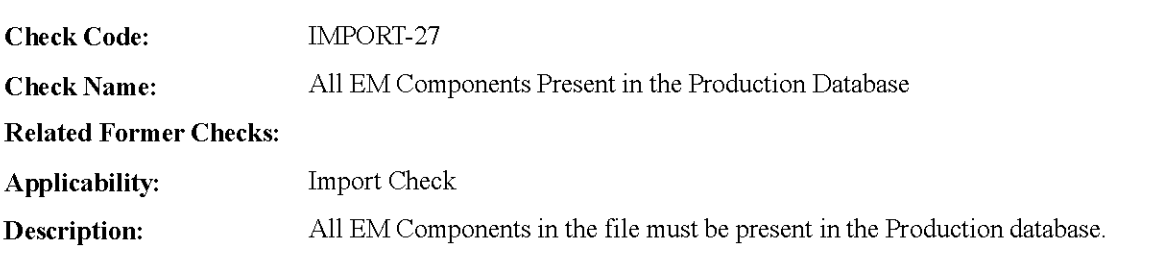

**Specifications:** 

For each UnitID and Stack Name in the Workspace Daily Summary, Summary Value, Daily Test Summary, Hourly Operating, Long Term Flow Fuel, Sorbent Trap, and Weekly Test Summary tables.

Locate all Componentldentifiers for that location in the Workspace Monitor Hourly Value, Daily Test Summary, MATS Monitor Hourly Value, Sampling Train and Hourly Gas Flow Meter tables.

Set Missing EM Components to null.

For each Componentldentifier:

Locate a Production Component record for the location and ComponentIdentifier.

If not found,

add the Location Identifier+ Componentldentifier to Missing EM Component.

If Missing EM Component is not null, return result A.

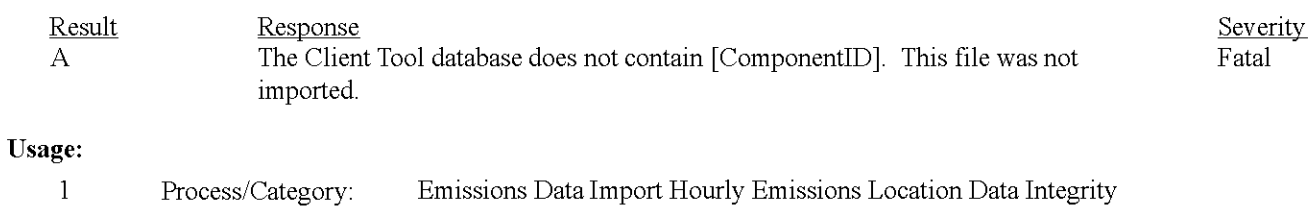

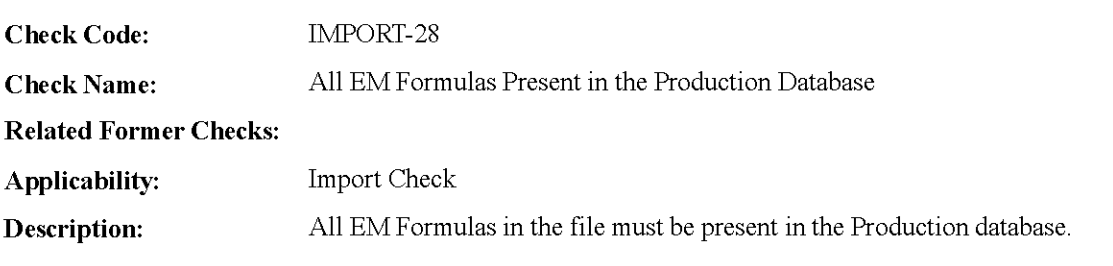

#### **Specifications:**

For each UnitID and Stack Name in the Workspace Daily Summary, Summary Value, Daily Test Summary, Hourly Operating, Long Term Flow Fuel, Sorbent Trap, and Weekly Test Summary tables.

Locate all Fonnulaidentifiers for that location in the Workspace Derived Hourly Value, Hourly Parameter Fuel Flow, and MATS Derived Hourly Value tables.

Set Missing EM Formulas to null.

For each FormulaIdentifier:

Locate a Production MonitorFonnula record for the location and Fonnulaldentifier.

If not found,

add the Locationldentifier + Fonnulaidentifier to Missing EM Formula.

If Missing EM Formula is not null, return result A.

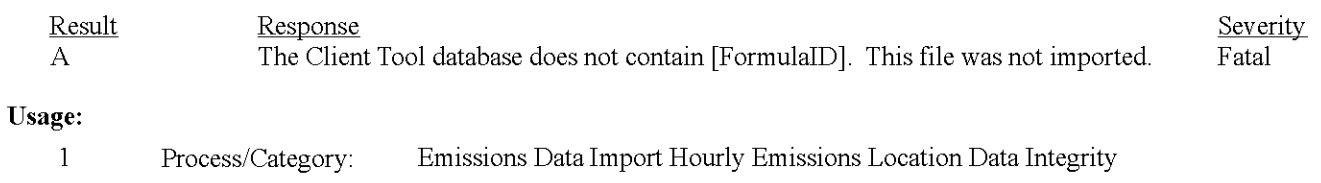

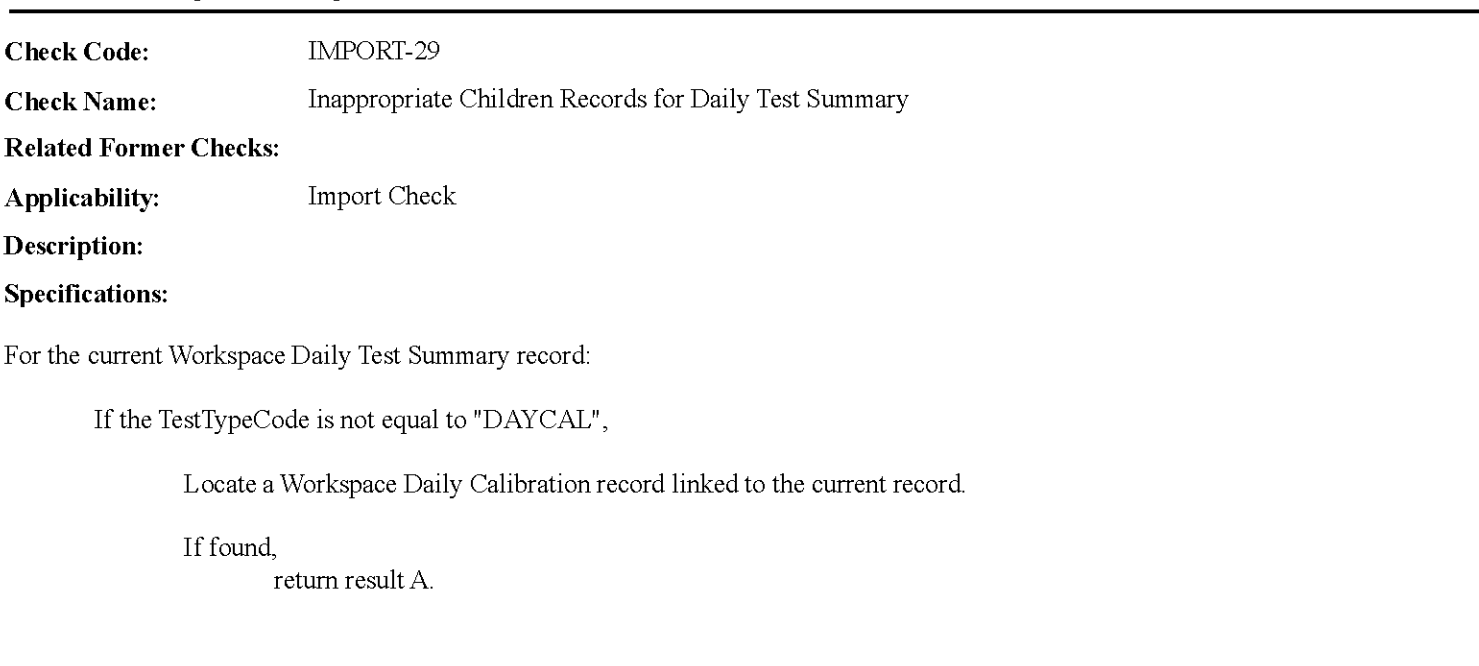

## **Results:**

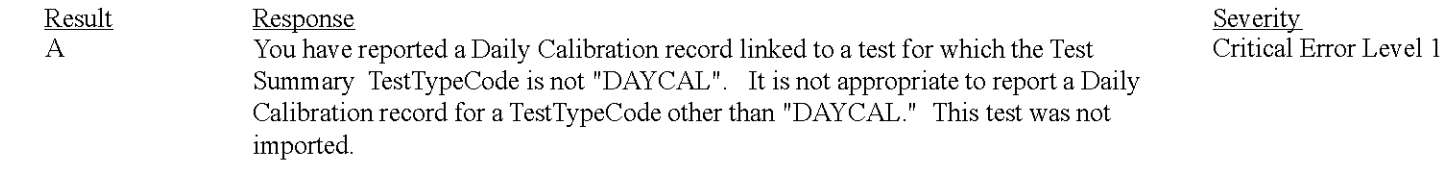

## **Usage:**

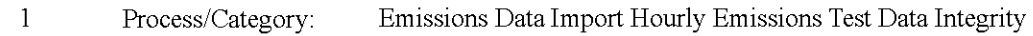

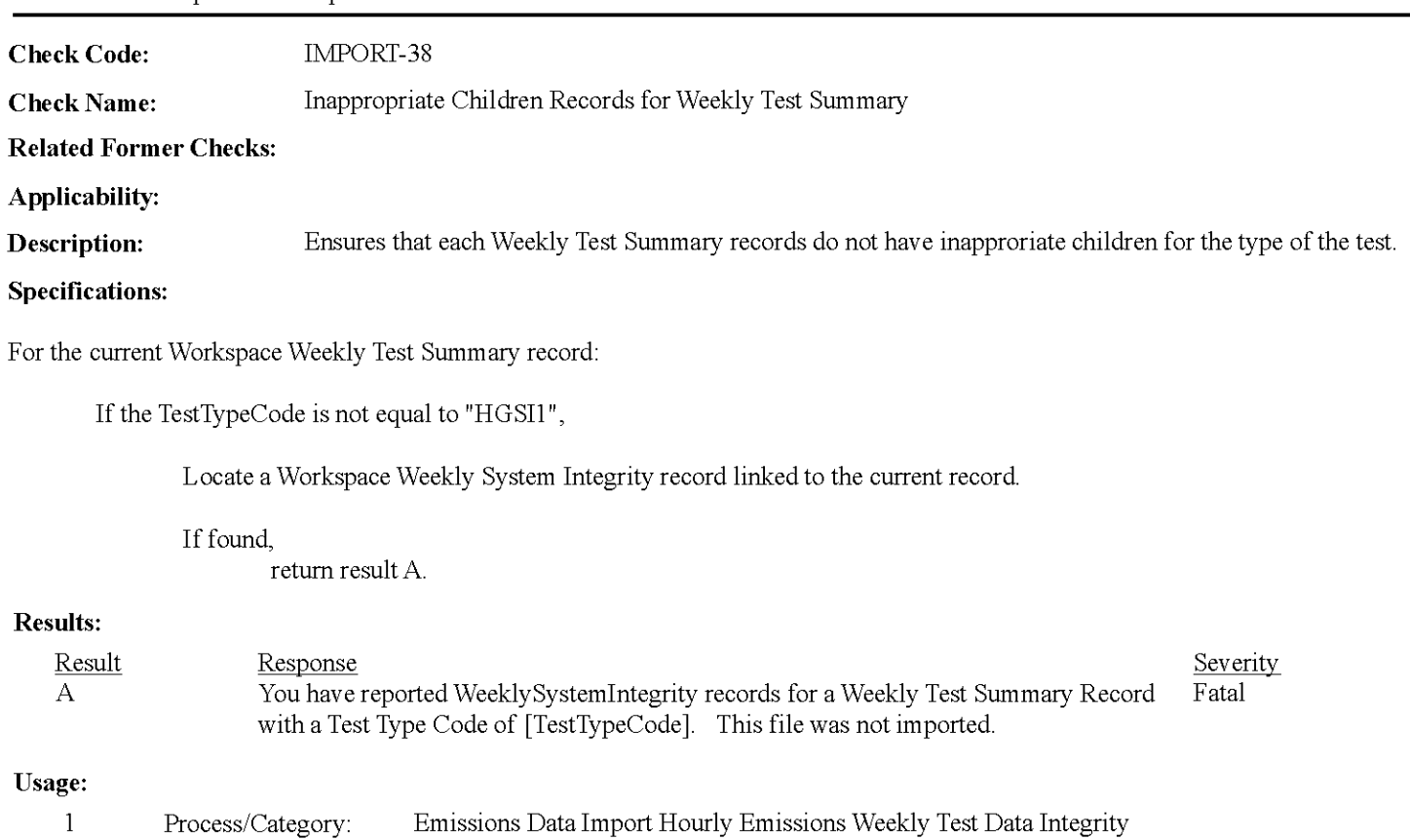

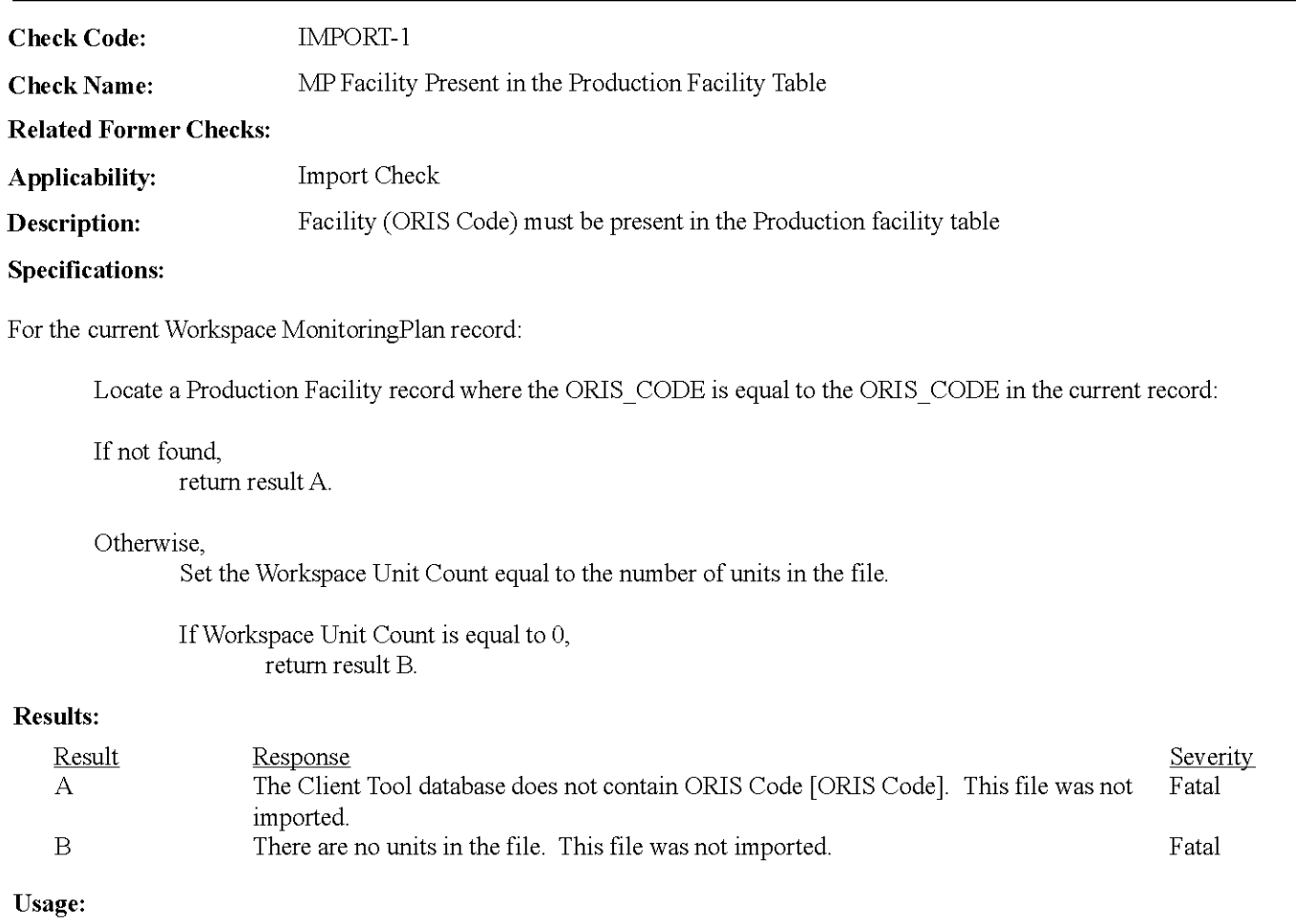

Process/Category: Monitoring Plan Import Monitoring Plan Facility Data Integrity  $\mathbf{1}$ 

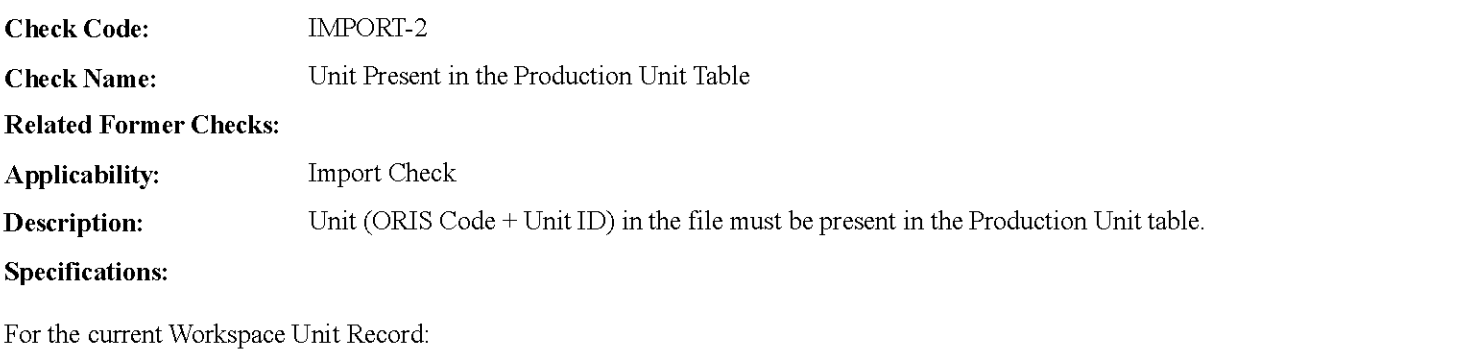

Locate a Production Unit record where the ORIS\_CODE+ UNITID is equal to the ORIS\_CODE+ UNITID in the current record.

If not found,

return result A.

## **Results:**

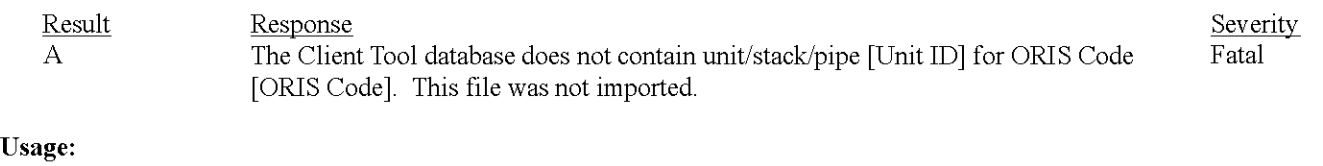

#### $\mathbf 1$ Process/Category: Monitoring Plan Import Monitoring Plan Unit Data Integrity

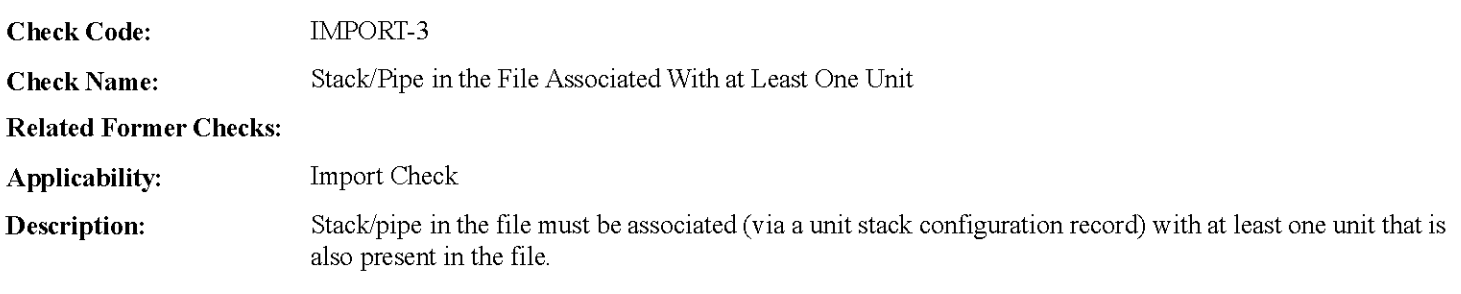

### **Specifications:**

For the current Workspace Stack record:

Locate a Workspace Unit Stack Configuration record where the STACK\_ NAME is equal to the STACK\_ NAME in the current record.

#### If not found,

return result A.

## **Results:**

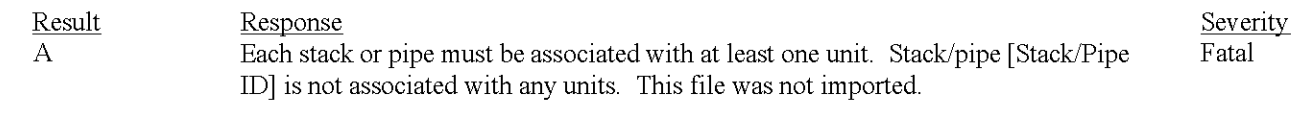

## **Usage:**

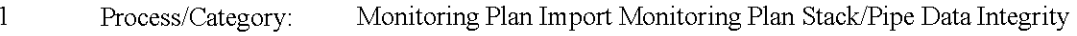

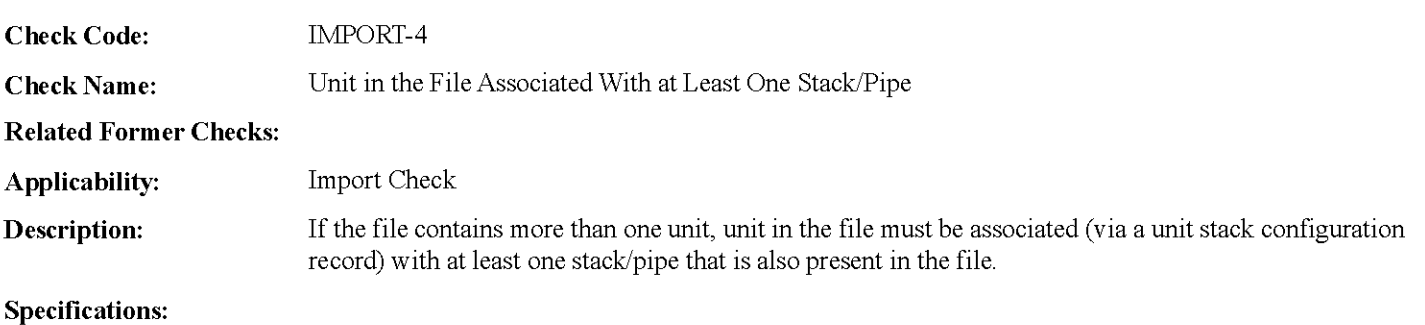

For the current Workspace Unit record:

If the Workspace Unit Count is greater than 1,

Locate a Workspace Unit Stack Configuration record where the UnitID is equal to the UnitID in the current record.

#### If not found,

Return result A

### **Results:**

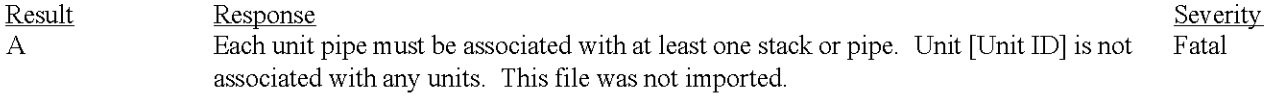

## **Usage:**

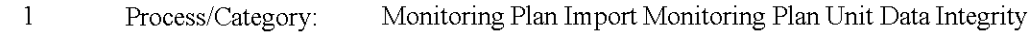

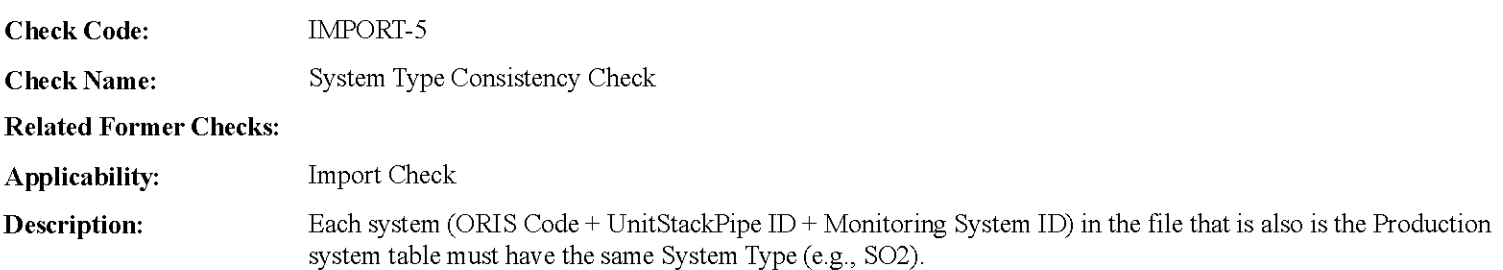

#### **Specifications:**

For the current Workspace System record:

Locate a production Monitoring System record for the location where the Systemidentifier is equal to the Systemidentifier in the current record:

If found, and the SystemTypeCode in the retrieved record is not equal to the SystemTypeCode in the current record, return result A.

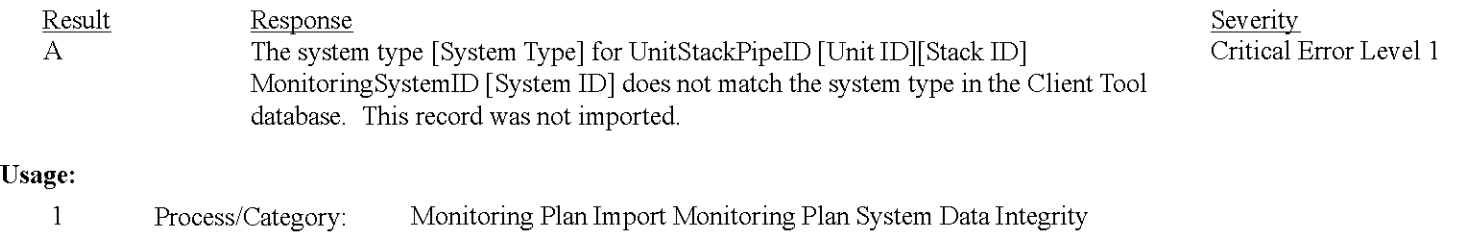

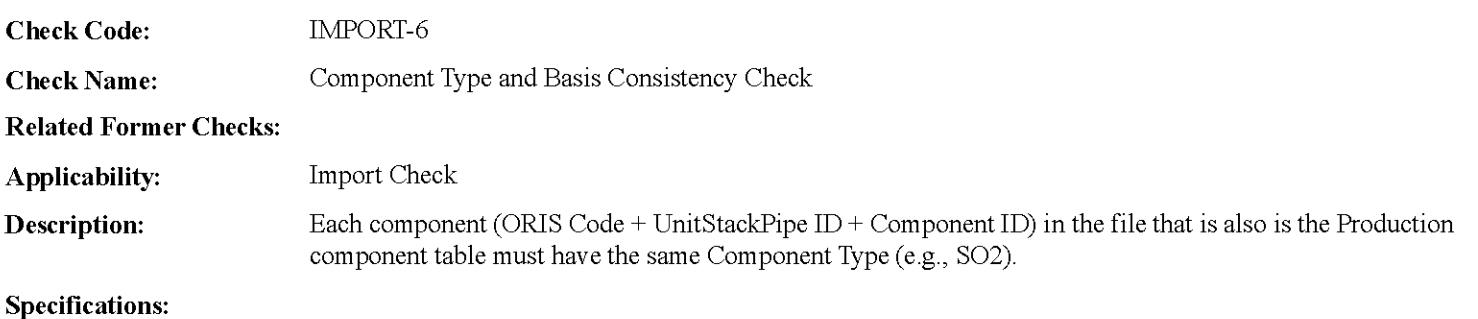

For the current Workspace Component record:

Locate a production Component record for the location where the ComponentIdentifier is equal to the ComponentIdentifier in the current record:

- If found, and the ComponentTypeCode in the retrieved record is not equal to the ComponentTypeCode in the current record, return result A.
- If found, and the BasisCode in the retrieved record is not null and is not equal to the BasisCode in the current record, return result B.

#### **Results:**

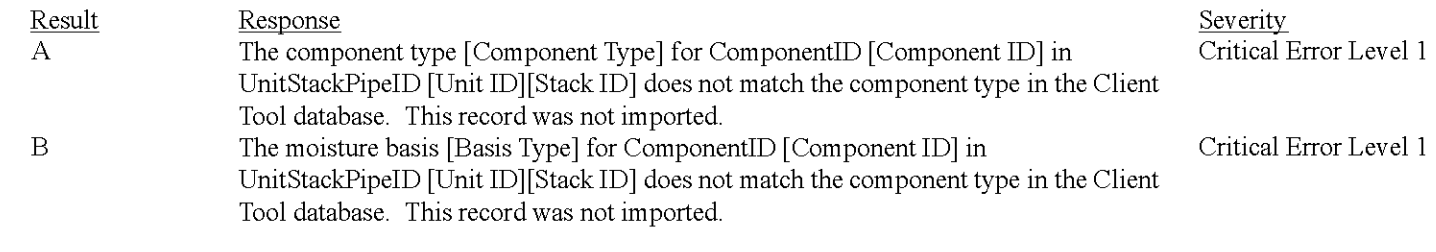

#### **Usage:**

 $\mathbf{1}$ Process/Category: Monitoring Plan Import Monitoring Plan Component Data Integrity

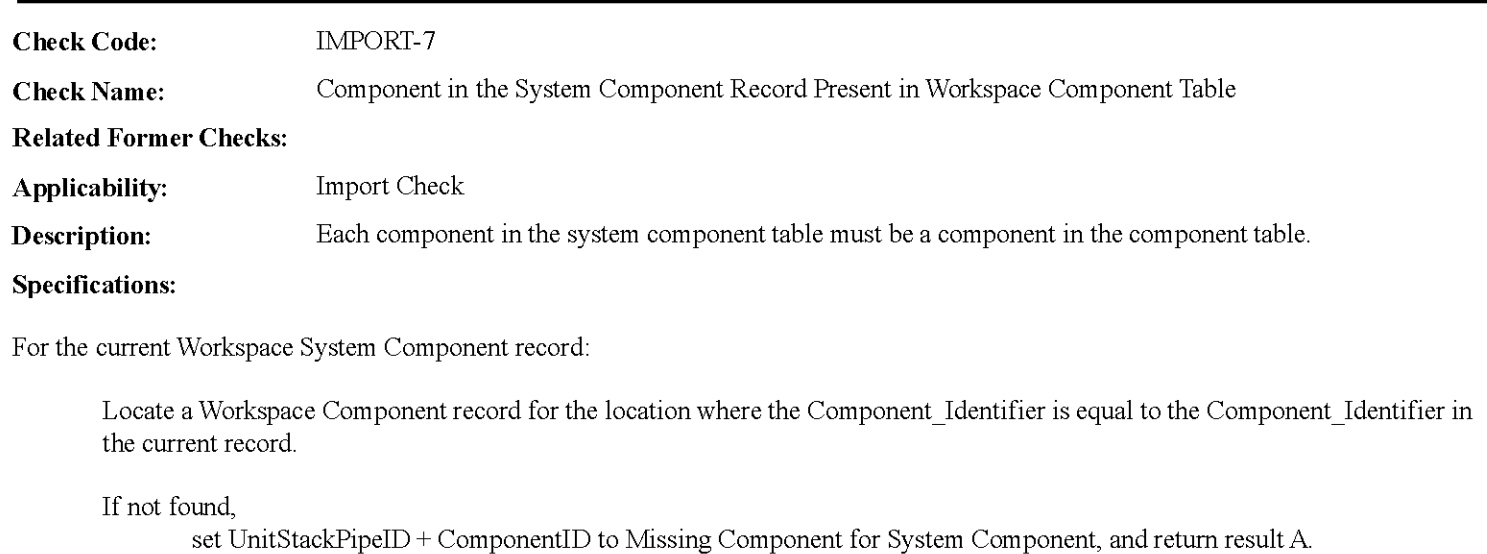

## **Results:**

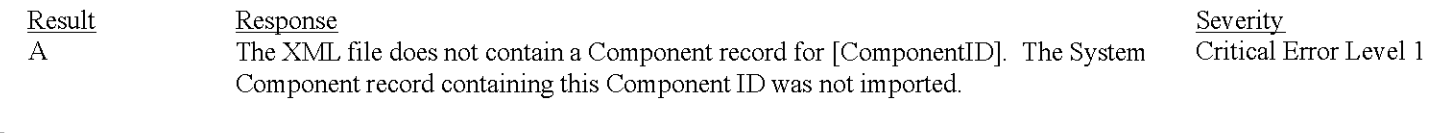

## **Usage:**

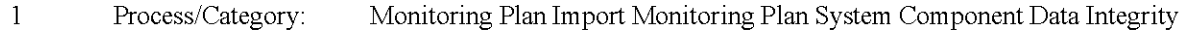

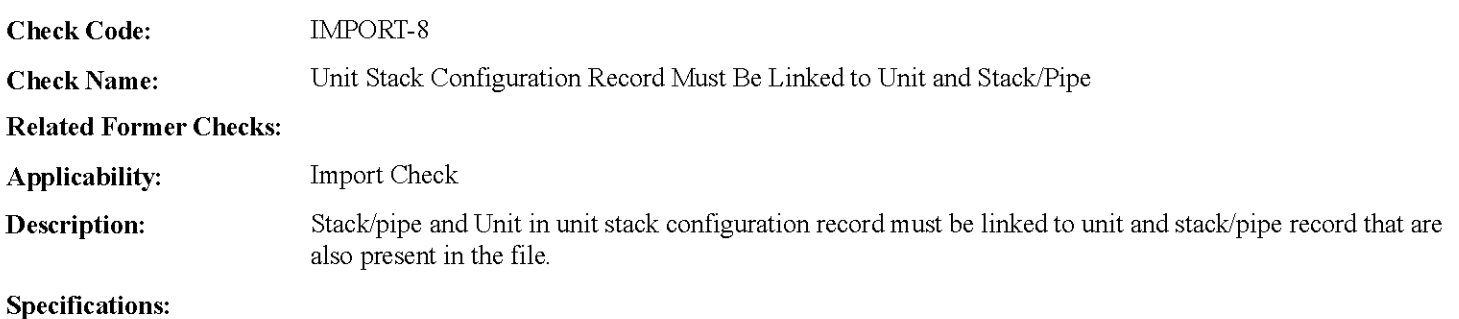

For the current Workspace Unit Stack Configuration record:

Locate a Workspace Stack record where the STACK\_ NAME is equal to the STACK\_ NAME in the current record.

If not found,

return result A.

Locate a Workspace Unit record where the UNITID is equal to the UNITID in the workspace unit stack configuration record.

#### If not found,

return result B.

#### **Results:**

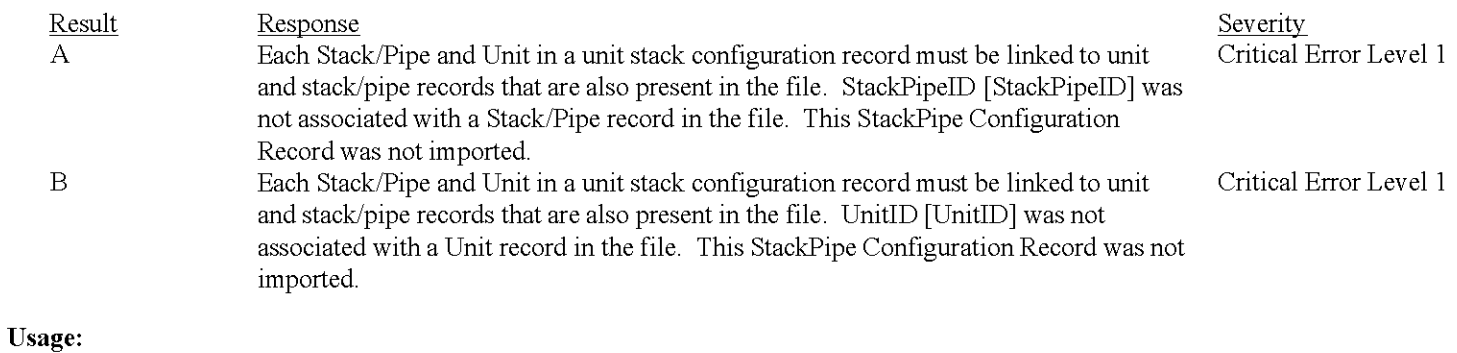

 $\,1\,$ Process/Category: Monitoring Plan Import Monitoring Plan Unit Stack Configuration Data Integrity

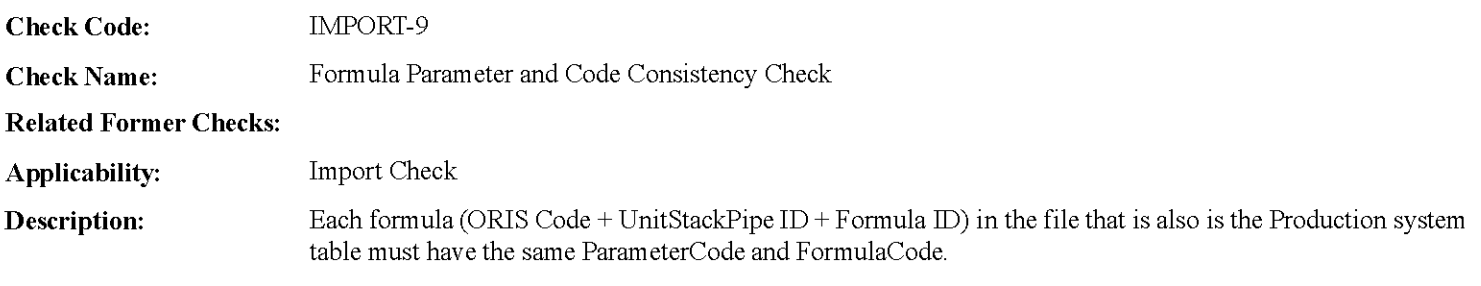

#### **Specifications:**

For the current Workspace Formula record:

Locate a production Formula record for the location where the Forrnulaldentifier is equal to the Forrnulaldentifier in the current record:

#### If found,

- If the PararneterCode in the retrieved record is not equal to the PararneterCode in the current record, return result A.
- If the FormulaCode in the retrieved record is not null and is not equal to the FormulaCode in the current record, return result B.

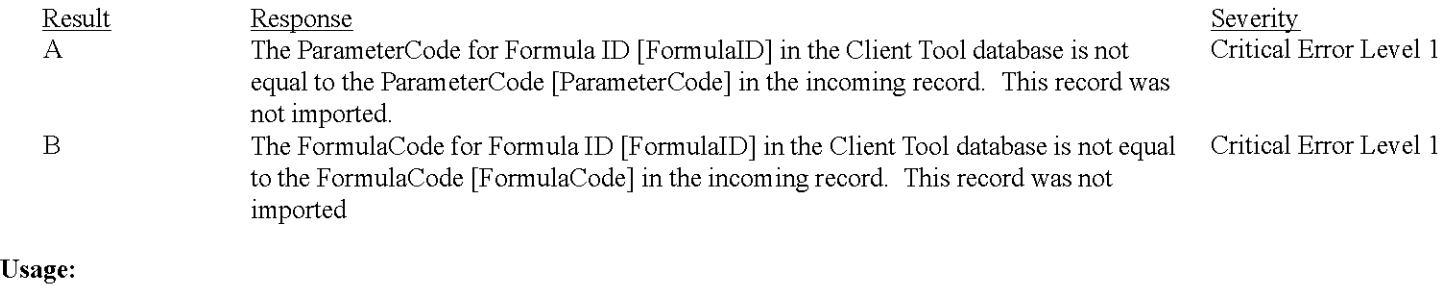

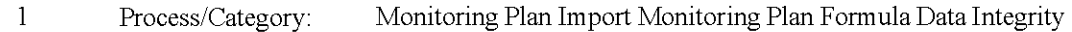

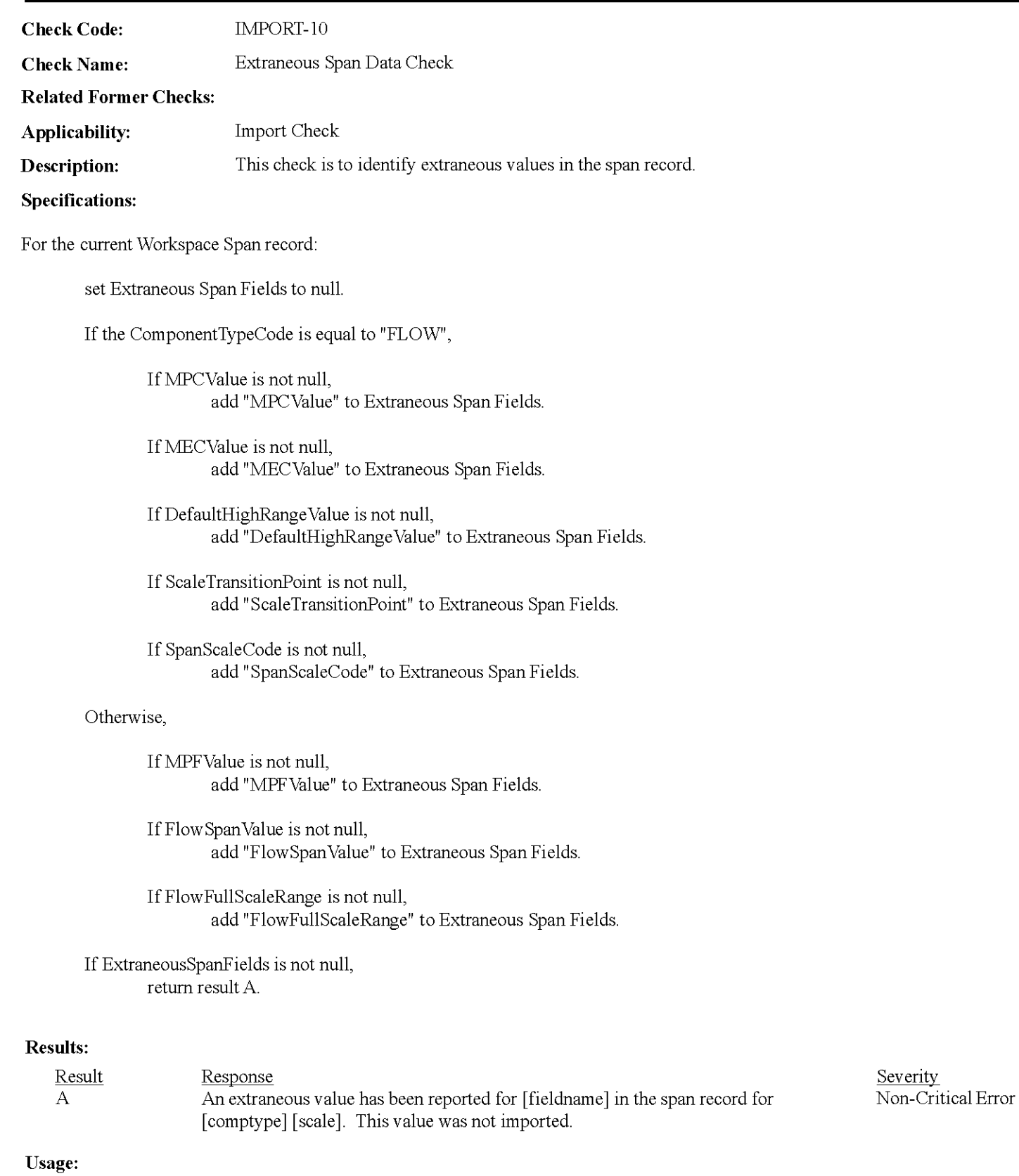

Process/Category: Monitoring Plan Import Monitoring Plan Span Data Integrity

 $\mathbf{1}$ 

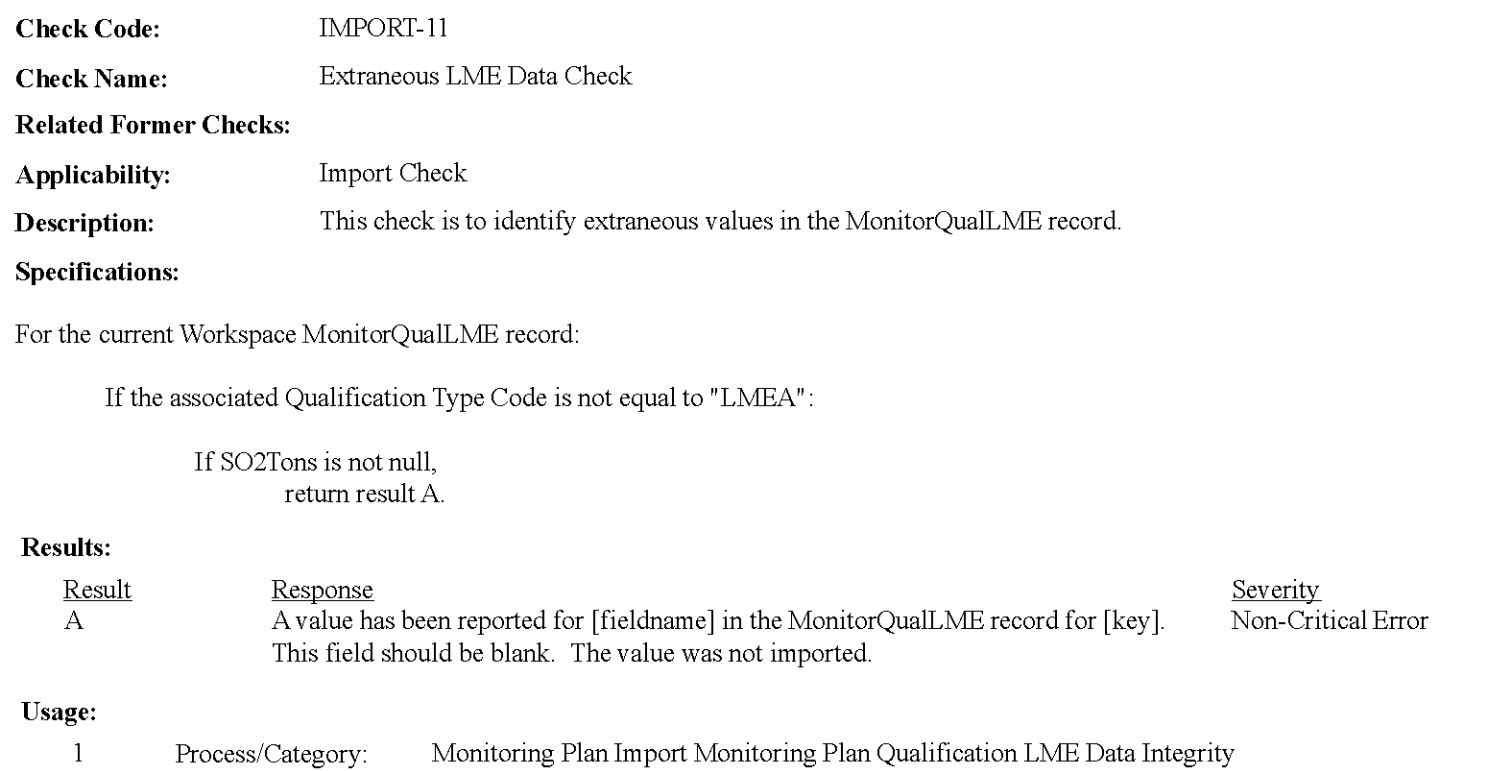

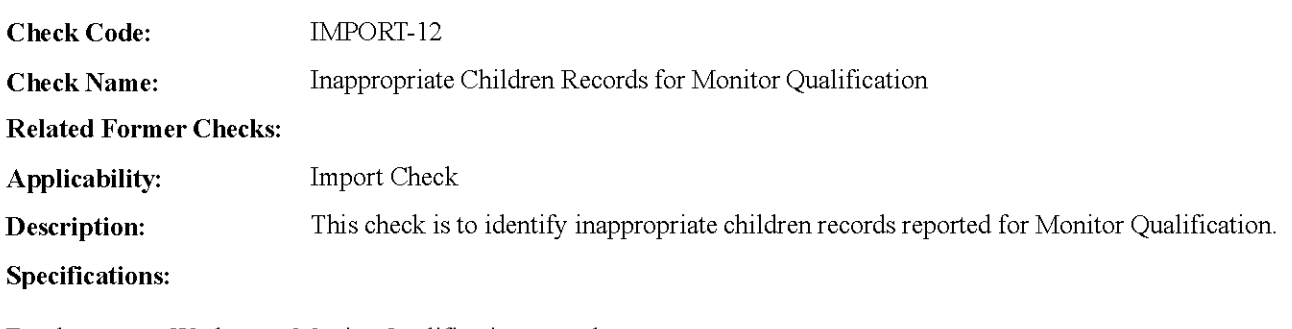

For the current Workspace MonitorQualification record:

If the QualificationTypeCode is not equal to "PK", "SK", or "GF",

Locate a Workspace MonitorQualPercent record linked to the current record.

If found,

return result A.

If the QualificationTypeCode is not equal to "LMEA" or "LMES",

Locate a Workspace MonitorQualLME record linked to the current record.

If found,

return result B.

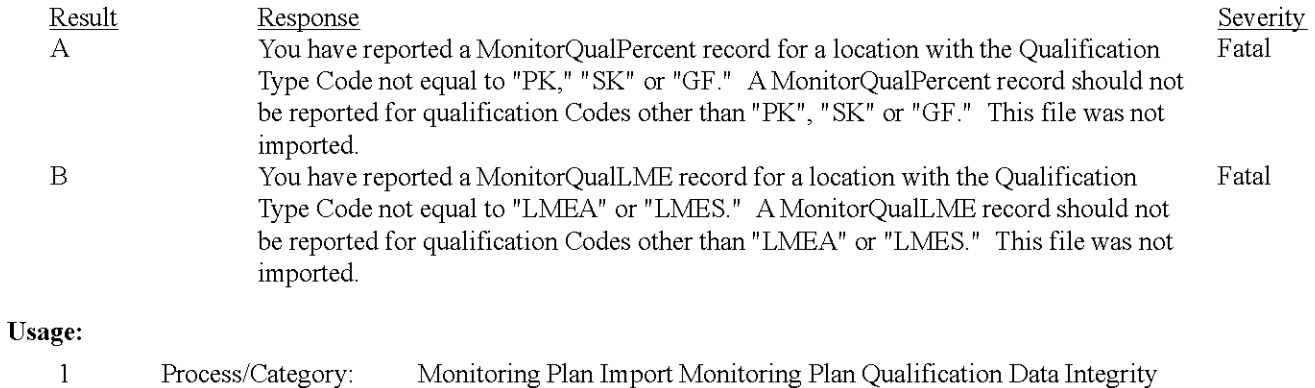

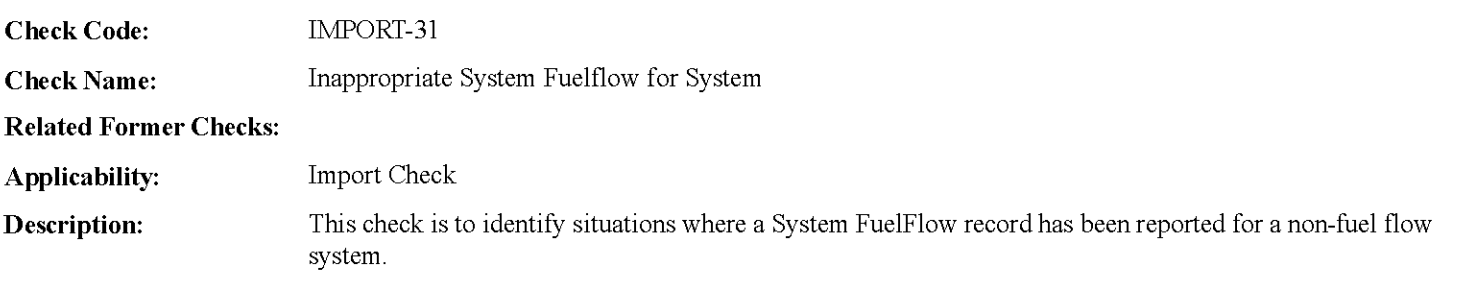

#### **Specifications:**

For the current Workspace System Fuelflow record:

Locate a production System record for the location where the Systemidentifier is equal to the Systemidentifier linked to the current record:

#### If found

If the SystemTypeCode in the current record is not equal to "LTGS", "LTOL", "OILM", "OILV", or "GAS", return result A.

#### If not found,

Locate the associated System record in the workspace If the SystemTypeCode in the current record is not equal to LTGS", "LTOL", "OILM", "OILV", or "GAS", return result A.

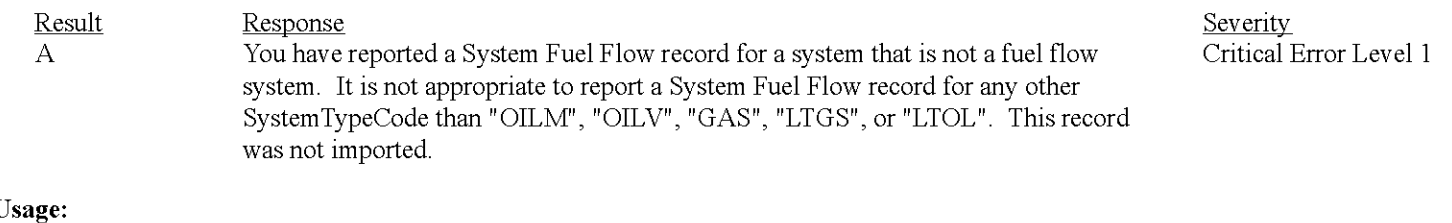

- **Usage:** 
	- $\,1$ Process/Category: Monitoring Plan Import Monitoring Plan System Fuelflow Data Integrity

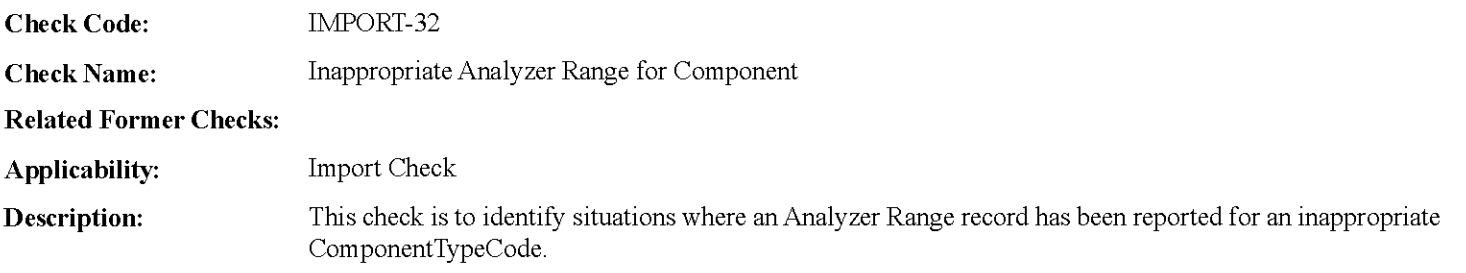

#### **Specifications:**

For the current Workspace Analyzer Range record:

Locate a production Component record for the location where the Componentldentifier is equal to the Componentldentifier linked to the current record:

#### If found,

If the ComponentTypeCode in the retrieved record is not equal to "SO2", "NOX", "CO2", "O2", "HG", "HCL", or "HF", return result A.

#### If not found,

Locate the associated Component record in the workspace.

If the ComponentTypeCode in the retrieved record is not equal to "SO2", "NOX", "CO2", "O2", "HG", "HCL", or "HF", return result A.

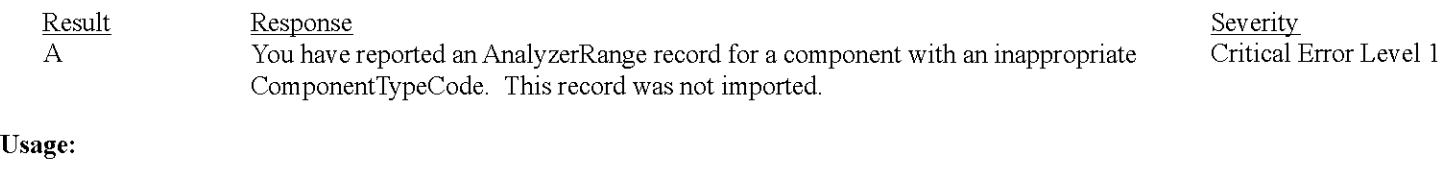

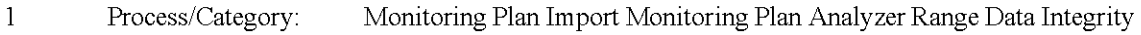

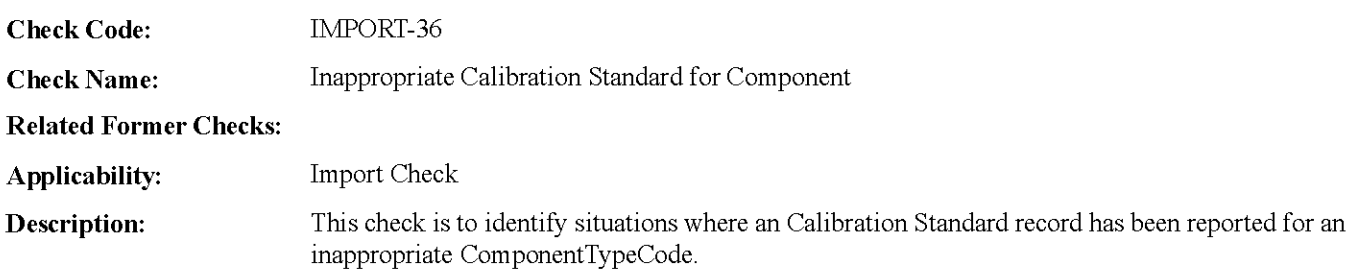

#### **Specifications:**

For the current Workspace Calibration Standard record:

Locate a production Component record for the location where the Componentldentifier is equal to the Componentldentifier linked to the current record:

#### If found,

If the ComponentTypeCode in the retrieved record is not equal to "SO2", "CO2", "NOX", "O2", or "HG", return result A.

#### If not found,

Locate the associated Component record in the workspace.

If the ComponentTypeCode in the retrieved record is not equal to "SO2", "CO2", "NOX", "O2", or "HG", return result A.

#### **Results:**

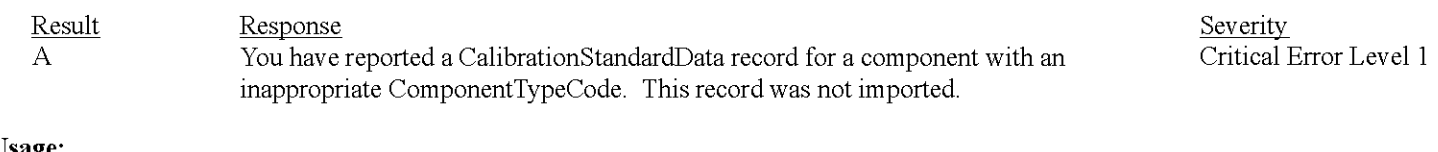

#### **Usage:**

 $\mathbf{1}$ Process/Category: Monitoring Plan Import Monitoring Plan Calibration Standard Data Integrity

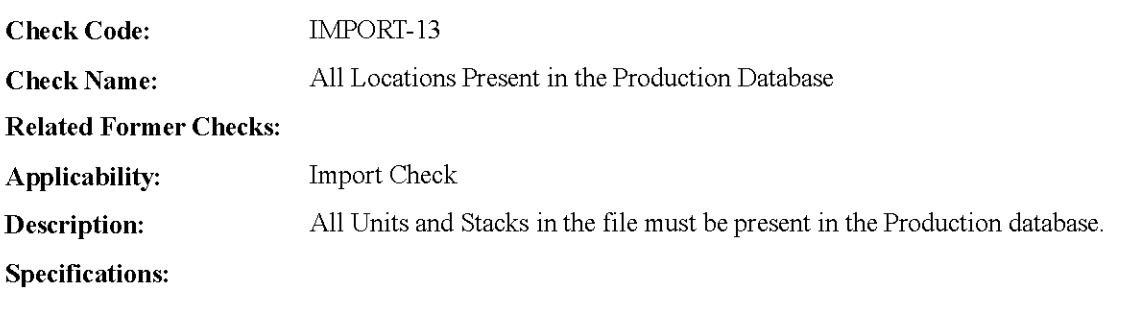

For the QA file:

Count the number of UnitID and Stack\_ Name in the Workspace TestSummary, QACertificationEvent, and TestExtensionExemption tables.

If the number is equal to 0, return result A.

Otherwise,

Set Missing QA Locations to null. Set Invalid QA Locations to null.

For each UnitID and Stack Name in the above tables:

Locate a Production MonitorLocation record for that location.

If not found, add the UnitID or Stack\_Name to Missing QA Locations.

else if UnitID is not null and begins with "CS", "MS", "CP", or "MP", add the Unit!D to Invalid QA Locations.

If Missing QA Locations is not null, return result B.

else if Invalid QA Locations is not null, return result C.

#### **Results:**

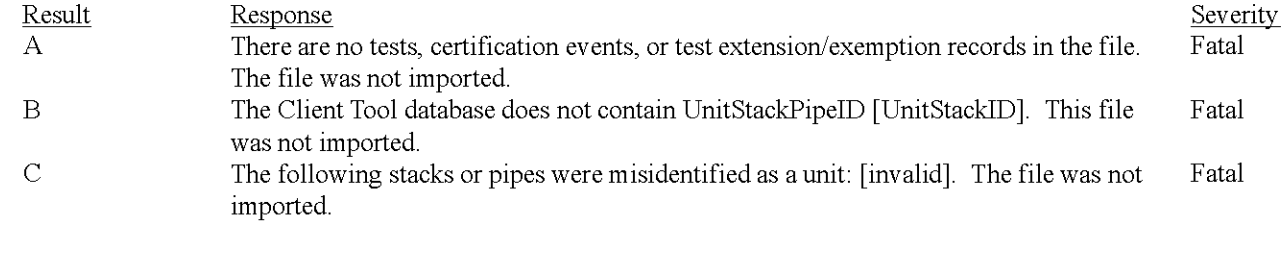

#### **Usage:**

 $\mathbf{1}$ Process/Category: QA and Certification Data Import QA and Certification Location Data Integrity

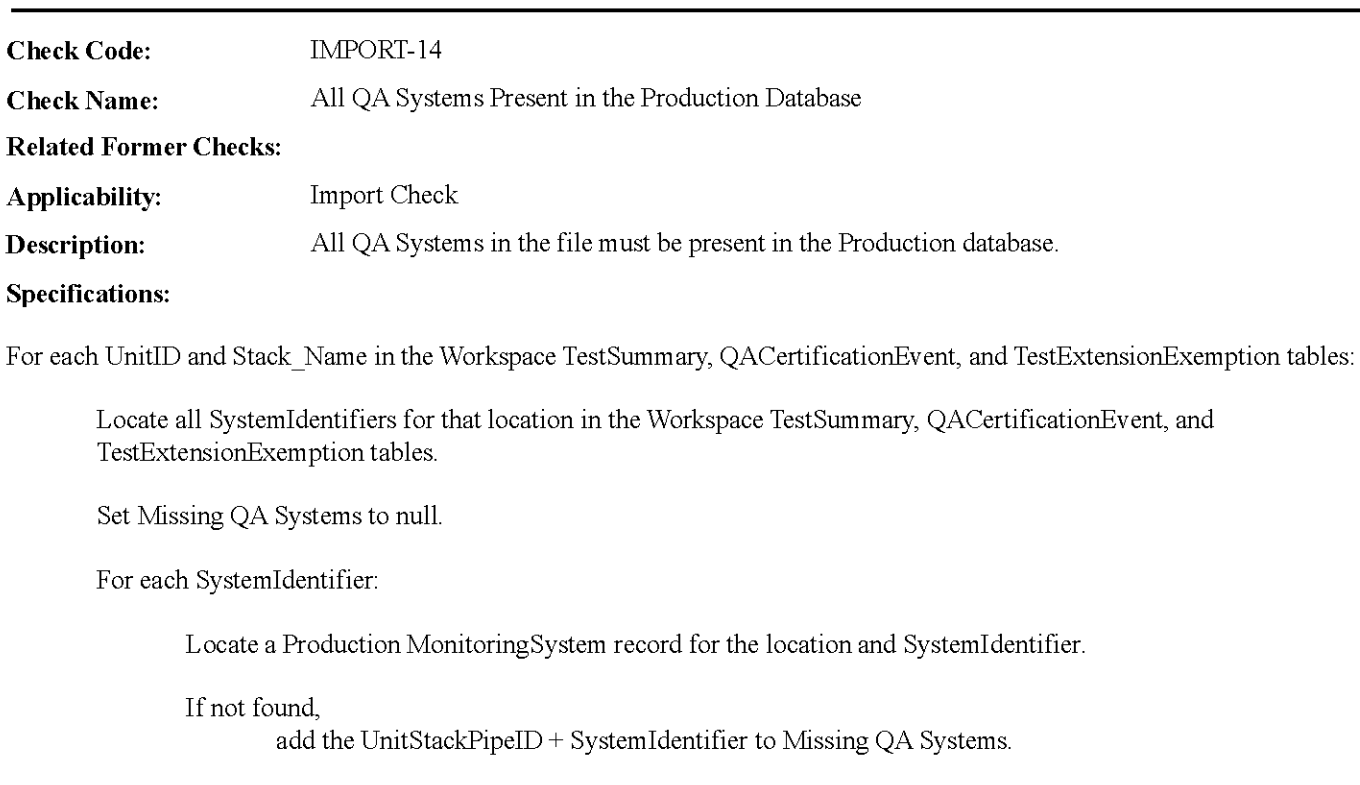

If Missing QA Systems is not null, return result A.

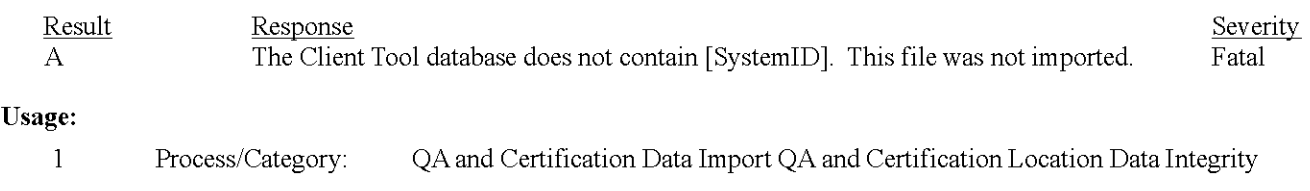

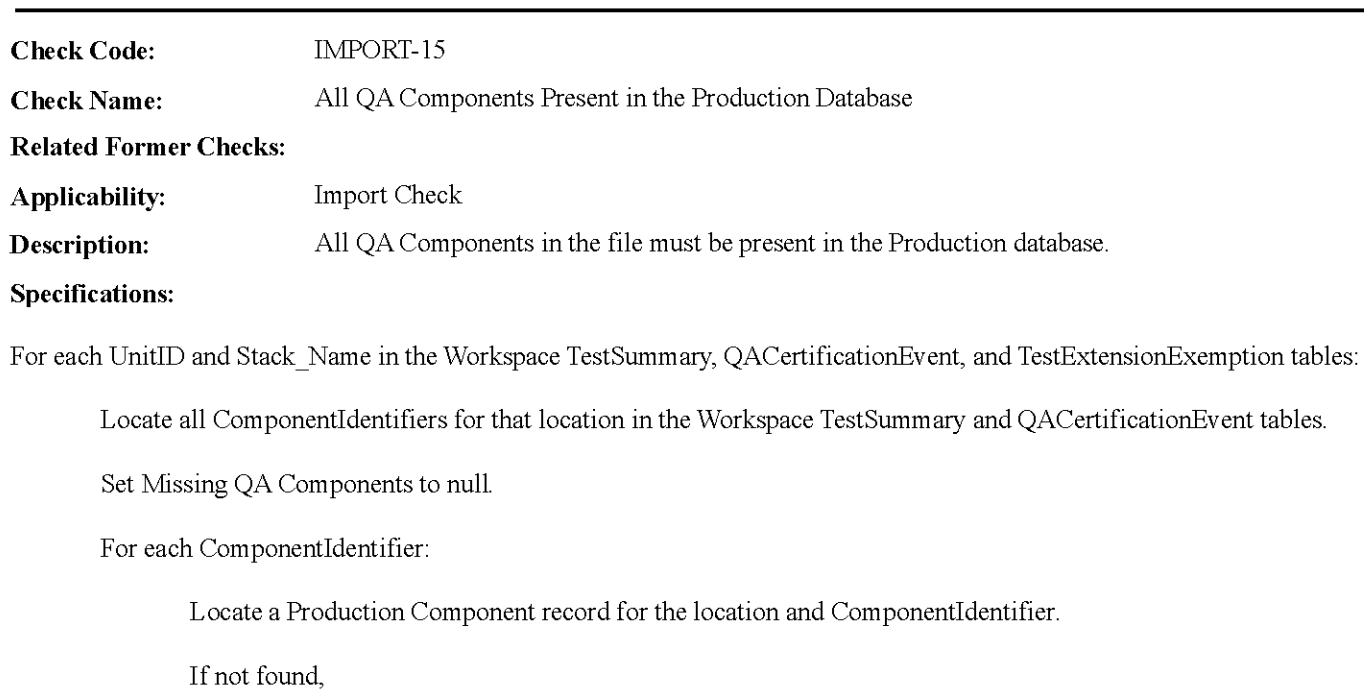

add the UnitStackPipeID + ComponentIdentifier to Missing QA Component.

If Missing QA Components is not null, return result A.

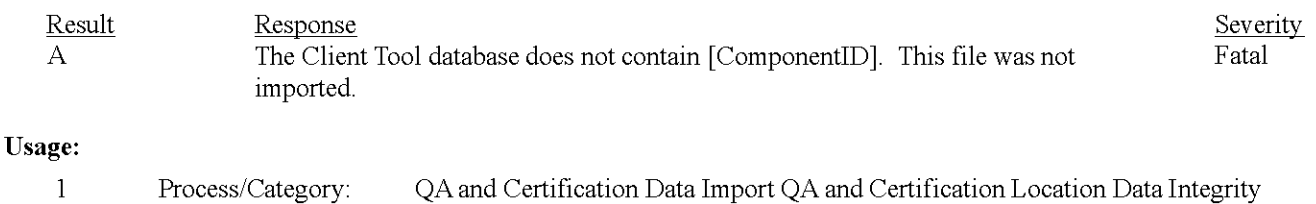

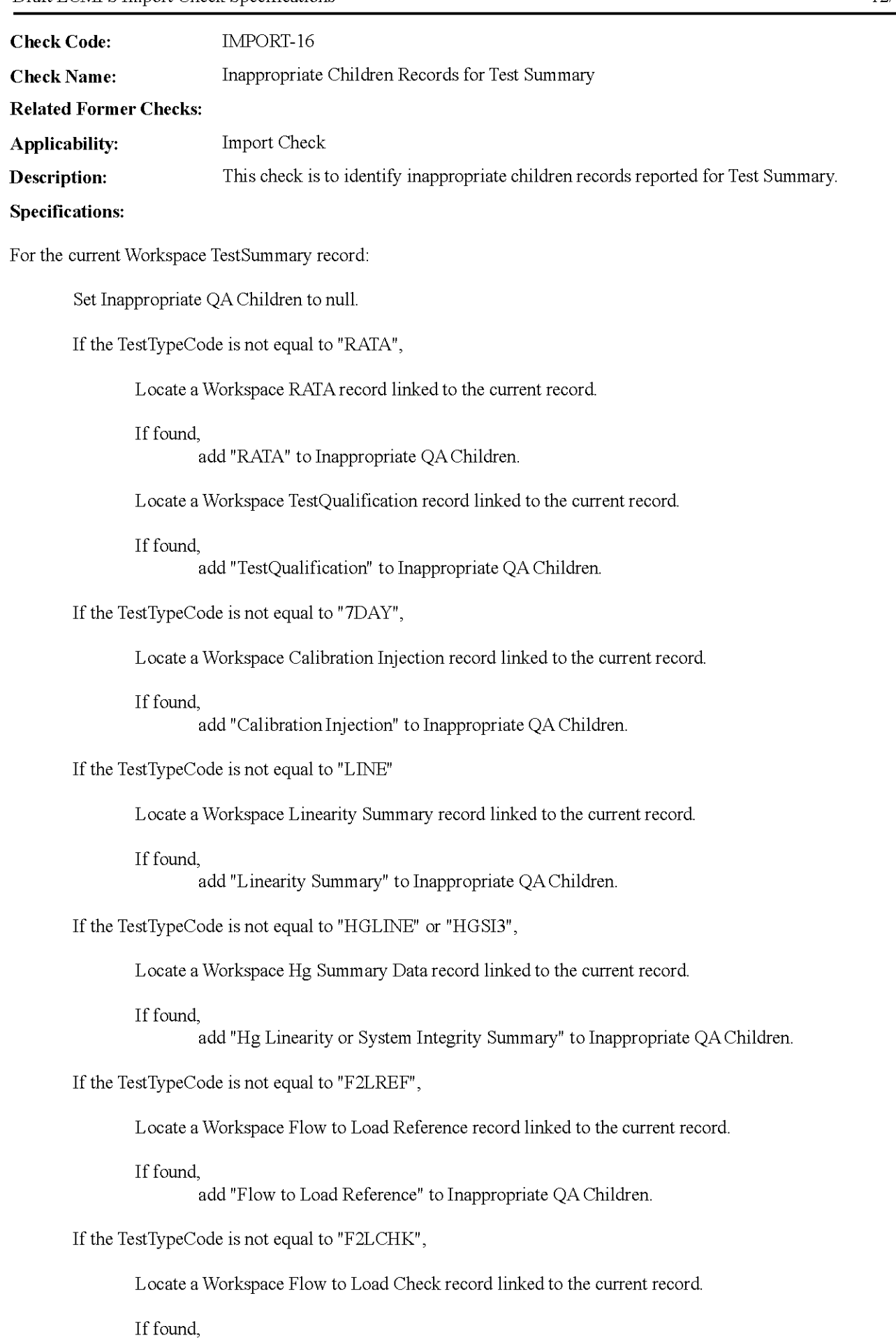

add "Flow to Load Check" to Inappropriate QA Children.

If the TestTypeCode is not equal to "CYCLE",

Locate a Workspace Cycle Time Summary record linked to the current record.

If found,

add "Cycle Time Summary" to Inappropriate QA Children.

If the TestTypeCode is not equal to "ONOFF",

Locate a Workspace Online Offiine Calibration record linked to the current record.

#### If found,

add "Online Offiine Calibration" to Inappropriate QA Children.

#### If the TestTypeCode is not equal to "FFACC",

Locate a Workspace Fuel Flowrneter Accuracy record linked to the current record.

#### If found,

add "Fuel Flowmeter Accuracy" to Inappropriate QA Children.

#### If the TestTypeCode is not equal to "FFACCTT",

Locate a Workspace Transmitter Transducer record linked to the current record.

#### If found.

add "Transmitter Transducer" to Inappropriate QA Children.

#### If the TestTypeCode is not equal to "FF2LBAS",

Locate a Workspace Fuel Flow To Load Baseline record linked to the current record.

#### If found,

add "Fuel Flow to Load Baseline" to Inappropriate QA Children.

#### If the TestTypeCode is not equal to "FF2LTST",

Locate a Workspace Fuel Flow To Load Test record linked to the current record.

#### If found,

add "Fuel Flow to Load Test" to Inappropriate QA Children.

#### If the TestTypeCode is not equal to "APPE",

Locate a Workspace Appendix E Correlation Test Summary record linked to the current record.

#### If found.

add "Appendix E Correlation Test Summary" to Inappropriate QA Children.

#### If the TestTypeCode is not equal to "UNITDEF",

Locate a Workspace Unit Default Test record linked to the current record.

#### If found,

add "Unit Default Test" to Inappropriate QA Children.

If the TestTypeCode is not equal to "RAIA", "LINE", "UNITDEF", or"APPE"

Locate a Workspace ProtocolGas record linked to the current record.

If found,

add "ProtocolGas" to Inappropriate QA Children.

If the TestTypeCode is not equal to "UNITDEF", "RAIA", or "APPE",

Locate a Workspace AirEmissionTesting record linked to the current record.

If found,

add "AirEmissionTesting" to Inappropriate QA Children.

If Inappropriate QA Children is not equal to null, return result A.

## **Results:**

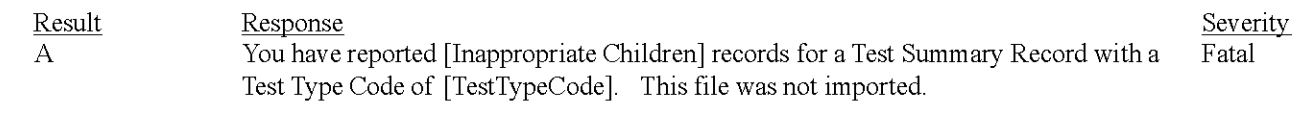

#### **Usage:**

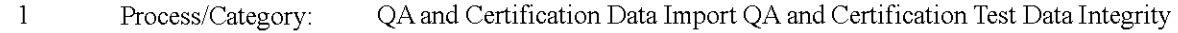

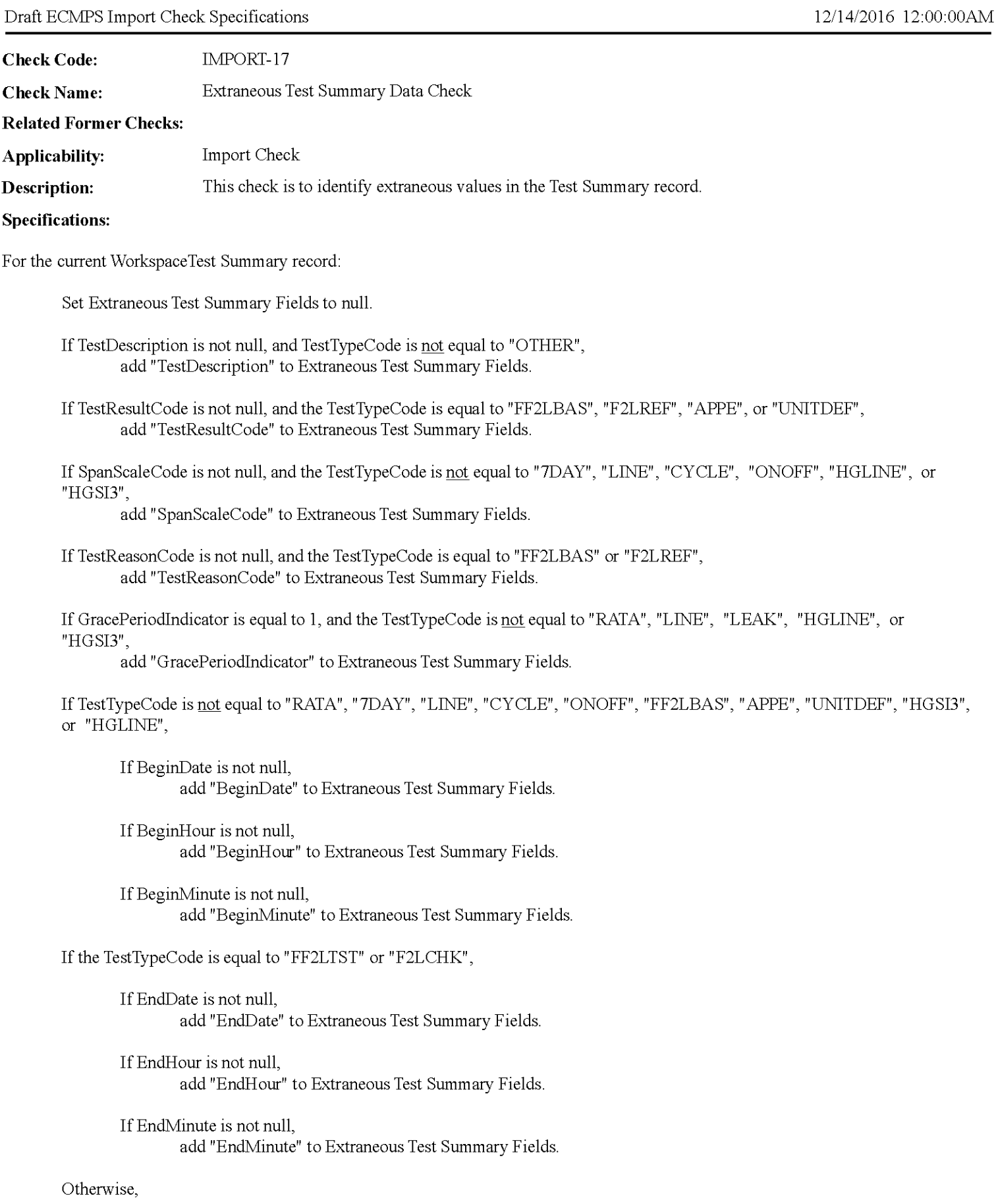

IfYear is not null, add "Year" to Extraneous Test Summary Fields.

![](_page_35_Picture_87.jpeg)

![](_page_35_Picture_88.jpeg)

If BeginMinute is not null, add "BeginMinute" to Extraneous Test Summary Fields.

If EndMinute is not null, add "EndMinute" to Extraneous Test Summary Fields.

If Extraneous Test Summary Fields is not null, return result A.

![](_page_35_Picture_89.jpeg)

![](_page_36_Picture_150.jpeg)

return result D.

If TestTypeCode is equal to "F2LCHK" or "F2LREF",

If SystemTypeCode in the Production Monitor System record is not equal to "FLOW", return result D.

If TestTypeCode is equal to "FF2LBAS" or "FF2LTST",

If SystemTypeCode in the Production Monitor System record is not equal to "OILV", "OILM", "GAS", "LTOL", or "LTGS", return result D.

If the TestTypeCode is equal to "UNITDEF",

If Systemidentifier is not null or Componentldentifier is not null, return result E.

Otherwise,

If the TestTypeCode is equal to "UNITDEF",

Locate a Production Monitor Method record for the location with a PararneterCode equal to "NOXM' and a MethodCode equal to "LME".

If not found, return result F.

#### **Results:**

![](_page_37_Picture_194.jpeg)

#### **Usage:**

 $\mathbf{1}$ Process/Category: QA and Certification Data Import QA and Certification Test Data Integrity

![](_page_38_Picture_94.jpeg)

#### **Usage:**

![](_page_38_Picture_95.jpeg)

![](_page_39_Picture_84.jpeg)

Locate another Workspace Test Summary record with the same location, TestTypeCode, and TestNumber as the current record.

#### If found,

return result A.

![](_page_39_Picture_85.jpeg)

![](_page_40_Picture_145.jpeg)

#### **Specifications:**

For the current Workspace Test Summary record:

Locate a Production Test Summary record with the same location, TestTypeCode, and TestNumber as the current record.

#### If found,

If Systemidentifier, Componentldentifier, SpanScaleCode, EndDate, EndHour, Year, or Quarter in the retrieved record are not all equal to the values in the current record,

set Mismatched Test Fields to the unequal fields in the record, and return result A

else ifEndlvfinute in the current record and the retrieved record are both not null and are not equal, set Mismatched Test Fields to the unequal fields in the record, and return result A

#### If not found,

Locate a Production QA Supp record with the same location, TestTypeCode, and TestNumber as the current record.

#### If found,

If the SystemIdentifier, ComponentIdentifier, SpanScaleCode, EndDate, EndHour, Year, or Quarter in the retrieved record are not all equal to the value in the current record, set Mismatched Test Fields to the unequal fields in the record, and return result A

else if EndMinute in the current record and the retrieved record are both not null and are not equal, set Mismatched Test Fields to the unequal fields in the record, and return result A

![](_page_40_Picture_146.jpeg)

![](_page_41_Picture_89.jpeg)

Locate a Production Facility record where the ORIS\_ CODE is equal to the ORIS\_ CODE in the current record.

If not found, return result A.

#### **Results:**

![](_page_41_Picture_90.jpeg)

 $\,1$ Process/Category: QA and Certification Data Import QA and Certification Data Integrity

![](_page_42_Picture_142.jpeg)

For the current Workspace RAIA Summary record:

If C020r02ReferenceMethodCode is not null, or StackDiameter is not null, or StackArea is not null, or NumberOfTraversePoints is not null, or CalculatedWAF is not null, or DefaultWAF is not null,

Locate a Production Monitor System record for the location and Systernldentifier in the associated TestSurnrnary record.

If the SystemTypeCode in the retrieved Monitor System record is not equal to "FLOW",

Set Extraneous RAIA Summary Fields to null.

If C020r02ReferenceMethodCode is not null, add "C020r02ReferenceMethodCode" to Extraneous RAIA Summary Fields.

If StackDiameter is not null, add "StackDiameter" to Extraneous RATA Summary Fields.

If StackArea is not null, add "Stack.Area" to Extraneous RAIA Summary Fields.

If NumberOfTraversePoints is not null, add "NumberOfTraversePoints" to Extraneous RATA Summary Fields.

If CalculatedWAF is not null, add "CalculatedWAF" to Extraneous RAIA Summary Fields.

IfDefaultWAF is not null, add "DefaultWAF" to Extraneous RAIA Summary Fields.

return result A.

![](_page_42_Picture_143.jpeg)

![](_page_43_Picture_122.jpeg)

If the UnitStackPipeID begins with "CS" or "MS",

If the TestTypeCode is equal to "FFACC", "FFACCTT", "FF2LTST", "FF2LBAS", "APPE", "UNITDEF", "PEI", or "PEMSACC",

set Test Location Type to "stack" and return result A.

If the UnitStackPipeID begins with "CP",

If the TestTypeCode is equal to "RAIA", "LINE", "?DAY", "ONOFF", "CYCLE", "LEAK", "APPE", "UNITDEF", "PEMSACC", "HGLINE", or "HGSI3", set Test Location Type to "common pipe" and return result A.

If the UnitStackPipeID begins with "MP",

If the TestTypeCode is equal to "RAIA", "LINE", "?DAY", "ONOFF", "CYCLE", "LEAK", "UNITDEF", "PEMSACC", "HGLINE", or "HGSI3", set Test Location Type to "multiple pipe" and return result A.

### **Results:**

![](_page_43_Picture_123.jpeg)

#### **Usage:**

 $\mathbf{1}$ Process/Category: QA and Certification Data Import QA and Certification Test Data Integrity

![](_page_44_Picture_78.jpeg)

For the current Workspace Test Summary record:

If the Calendar Year is less than 1993 or greater than the current year, return result A.

#### **Results:**

![](_page_44_Picture_79.jpeg)

 $\,1$ Process/Category: QA and Certification Data Import QA and Certification Test Data Integrity

![](_page_45_Picture_121.jpeg)

![](_page_45_Picture_122.jpeg)

## **Usage:**

 $\bar{1}$ Process/Category: QA and Certification Data Import QA and Certification Test Data Integrity

![](_page_46_Picture_61.jpeg)

# **Check Category:**

## **LME**

![](_page_48_Picture_174.jpeg)

#### **Specifications:**

For the current LME Import File:

Set *LME Facility ID* to null.

Count the number of ORIS Codes in the file.

#### If  $Count \leq 1$

return result A.

#### If  $Count = 1$ ,

Set *LME ORIS Code* to the ORIS Code.

Locate the ORIS Code in the production Facility table.

If not found,

return result B.

#### Otherwise,

Locate a Production Unit record for all locations in the file.

If not found for any location, return result C.

#### Otherwise,

set *LME Facility ID* to the Facility ID in the facility record.

#### **Results:**

![](_page_48_Picture_175.jpeg)

#### **Usage:**

 $\mathbf{1}$ Process/Category: LME Hourly Data Import LME Emissions Data Integrity

![](_page_49_Picture_152.jpeg)

For the current LME Import file:

If the *LME Facility ID* is not null,

If the BeginDate of any record in the file is not a valid date, return result A.

#### Otherwise,

Locate the earliest and latest BeginDate in the file.

If the earliest and latest BeginDate are not in the same reporting period, return result B.

#### Otherwise,

Locate a MonitorMethod record for any unit in the file where the PararneterCode is equal to "S02M", "NOXM', or "C02M", and the MethodCode is equal "LJ\!IE", the BeginDate is on or before the earliest BeginDate in the file, and EndDate is null or is on or after the latest EndDate in the file.

If not found, return result C.

#### Otherwise,

Set *LME Reporting Period ID* to the ReportingPeriodID of the reporting period determined above.

Locate a Production Monitor Plan record where the Facility ID is equal to the *LME Facility ID,* the BeginReportingPeriod is on or before the reporting period determined above, and EndReportingPeriod is null or is on or after the reporting period determined above, and which is linked to MonitorPlanLocation records containing all of the units in the file (but may also be linked to other units not in the file and one or more common pipes).

If not found,

return result D.

Otherwise,

set *LME MPID* to the MonitoringPlanID in the retrieved record.

#### **Results:**  Result A B C D Response One or more dates in the file was not a valid date. The file was not imported. One or more dates in the file are not in the same reporting quarter as the other dates in the file. The file was not imported. There are no LME method records in the monitoring plan for the units in the file. The file was not imported. The units in the file do not belong to the same monitoring configuration during the reporting period. The file was not imported. Severity Fatal Fatal Fatal Fatal

### **Usage:**

Process/Category: LME Hourly Data Import LME Emissions Data Integrity  $\,1$ 

![](_page_51_Picture_82.jpeg)

![](_page_51_Picture_83.jpeg)

return result A.

![](_page_52_Picture_81.jpeg)

![](_page_52_Picture_82.jpeg)

![](_page_53_Picture_74.jpeg)

![](_page_53_Picture_75.jpeg)

![](_page_53_Picture_76.jpeg)

return result A.

Response

**Severity** 

Non-Critical Error

![](_page_54_Picture_85.jpeg)

The [field] [value] reported in the record for Unit [ID] on Date [date] Hour [hour] is

**Usage:** 

**Results:** 

Result A

![](_page_54_Picture_86.jpeg)

invalid. The value in this field was not imported.

![](_page_55_Picture_108.jpeg)

**Check Name:** Check LME Import Fuel Code List

#### **Related Former Checks:**

**Applicability:** LMECheck

#### **Description:**

#### **Validation Tables:**

Fuel Code (Lookup Table)

#### **Specifications:**

#### For each LME Hourly record:

For each item in the FuelCodeList (delimited by semi-colon):

Lookup item in the FuelCode table.

If not found, or if the FuelGroup is not equal to "OIL" or "GAS", return result A.

#### **Results:**

![](_page_55_Picture_109.jpeg)

Process/Category: LME Hourly Data Import LME Hourly Data Integrity  $\mathbf{1}$ 

![](_page_56_Picture_83.jpeg)

#### **Results:**

![](_page_56_Picture_84.jpeg)

#### **Usage:**

 $\,1$ Process/Category: LME Hourly Data Import LME Hourly Data Integrity

![](_page_57_Picture_80.jpeg)

![](_page_57_Picture_81.jpeg)

**Check Code:** LME-46

**Check Name:** Duplicate LME Import Hourly Op Record

**Related Former Checks:** 

**Applicability:** 

**Description:** Checks the LME Hourly Op import rows to determine whether duplicate rows exist.

**Specifications:** 

Set *LME Duplicate Hourly Op Import List* to null.

If *LME Duplicate Hourly Op Import Records* contains one or more rows,

## For each record in *LME Duplicate Hourly Op Import Records*

Append the record's LocationName, BeginDate and BeginHour to *LME Duplicate Hourly Op Import List.* 

return result A.

#### **Results:**

![](_page_58_Picture_101.jpeg)

### **Usage:**

![](_page_58_Picture_102.jpeg)